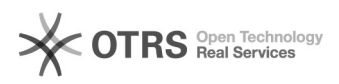

## Consulta ao andamento de uma requisição

## 12/02/2023 18:47:42

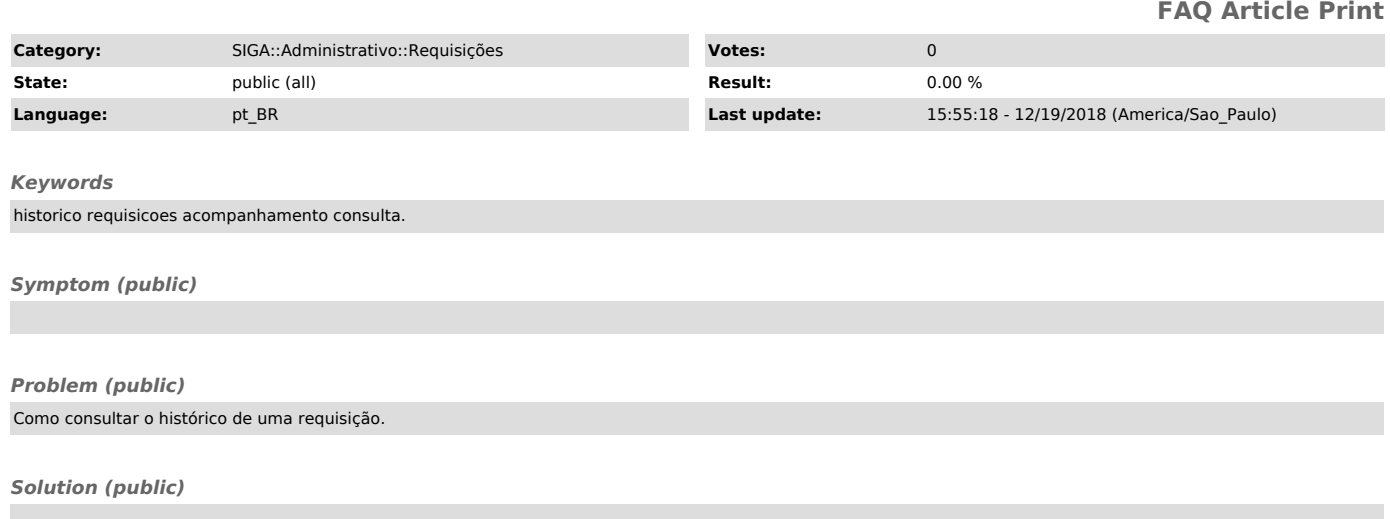

A consulta do histórico ocorre pelo ITEM DA REQUISIÇÃO e não pela requisição.

Acesse ADMINISTRATIVO > REQUISIÇÕES > ACOMPANHAMENTO DE REQUISIÇÕES e utilize os filtros de pesquisa para a consulta.

Somente usuários específicos possuem acesso a essa opção.